## **KodDoPrzyszlosci.**

# **Lekcja 15 —Uwaga, uwaga!**

Cele ogólne

Czas trwania: 2x45 min.

- rozwijanie wyobraźni i kreatywnego myślenia,
- kształcenie zdolności manualnych,
- kształcenie umiejętności obsługi komputera oraz wybranych aplikacji,
- poznanie zagadnień związanych z bezpieczną pracą z komputerem,
- zdobywanie umiejętności pracy w grupie.

#### Cele szczegółowe

Dzieci podczas zajęć:

Zbudują postać z ruszającą się twarzą i wyposażą swojego robota w silnik. Uzasadniają swoje pomysły. Rozważają różne sposoby działania.

Nagrają dźwięki, które będą uruchamiały działanie robota.

Nauczą się rozpoznawać dźwięki świadczące o tym, że robot jest podłączony i sprawnie działa.

Nauczą się precyzować komunikaty, nagrywać je.

Wybiorą przysłowia lub powiedzenia, które wykorzystają w nagraniu.

#### Uwagi metodyczne

Podczas tej lekcji, w dużej jej części, wykorzystujemy robota do realizacji zagadnień związanych ze słowotwórstwem—blokiem przedmiotów polonistycznych. To doskonała sposobność, by dzieciom pokazać, jak roboty i ich funkcjonalność mogą uatrakcyjnić zajęcia z innych obszarów.

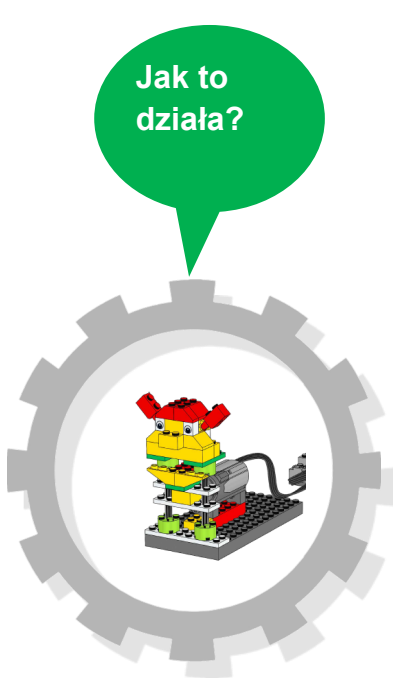

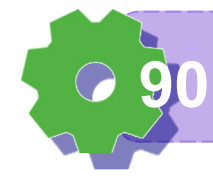

Część wstępna: Żeby kózka nie skakała… Kto w zimie próżnuje… Prawdziwych przyjaciół… Nie to ładne, co ładne… Jest łąka, będzie mąka…

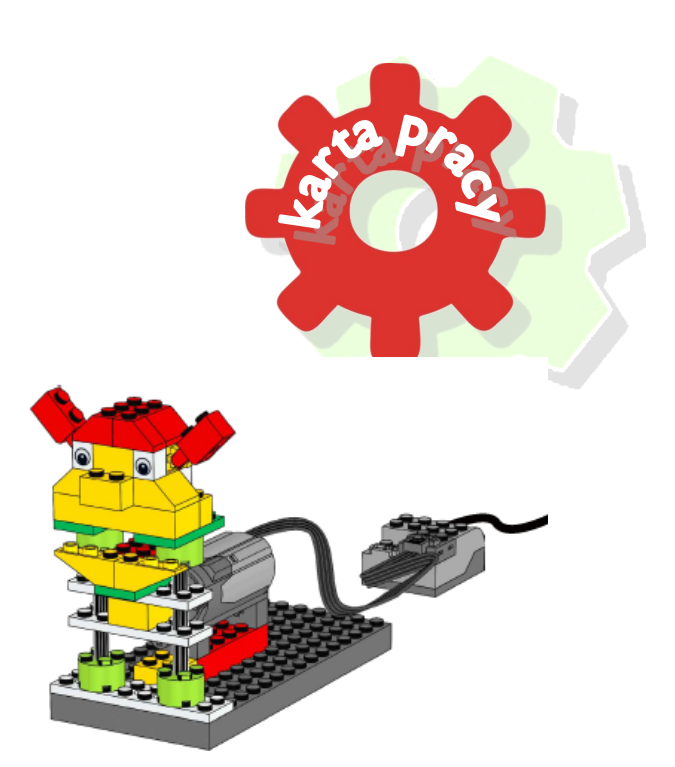

#### ZADANIE 1 Instrukcja PDF

Odszukajcie instrukcję pod nazwą Gadająca głowa

i rozpocznijcie budowanie.

#### ZADANIE 2

#### Program

Jak uruchomić tego robota?

Jaki program napiszesz?

Spróbuj skonstruować go samodzielnie.

Porównajcie swoje pomysły na program. Komu udało się uruchomić swojego robota? Jakie jest jego działanie? Opowiedzcie o tym innym.

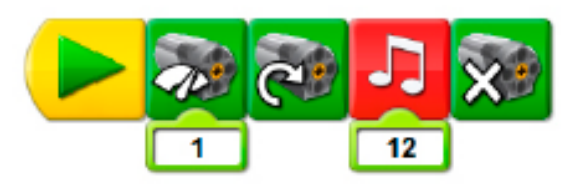

Z jakich elementów składają się wasze programy? Dodaliście tła dźwięki, pętle, zmienne, liczniki? A może inne elementy?

**Wiem do czego służy kod programu 91**

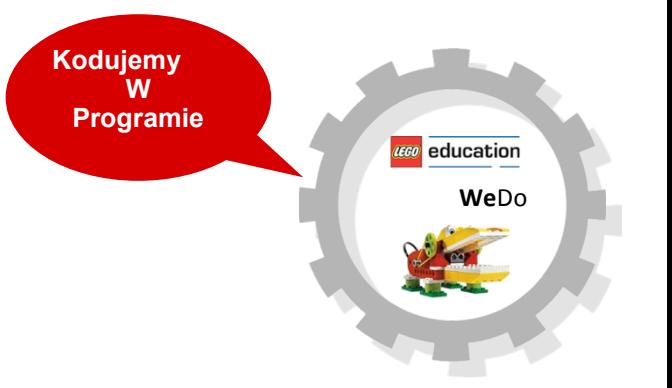

#### ZADANIE 3

#### Nagrywamy zagadki

Otwórzcie KARTĘ PRACY i wybierzcie sobie przysłowie lub powiedzenie—każdy inne. Może zrobicie losowanie?

Nagrajcie fragment przysłowia.

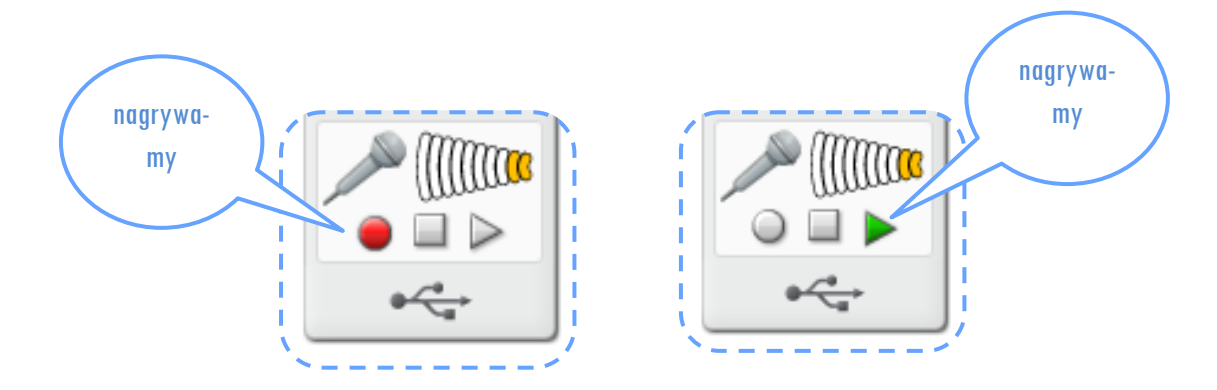

Napiszcie program w wyniku, którego Gadająca głowa powie początek, a dzieci dopowiedzą resztę przysłowia:

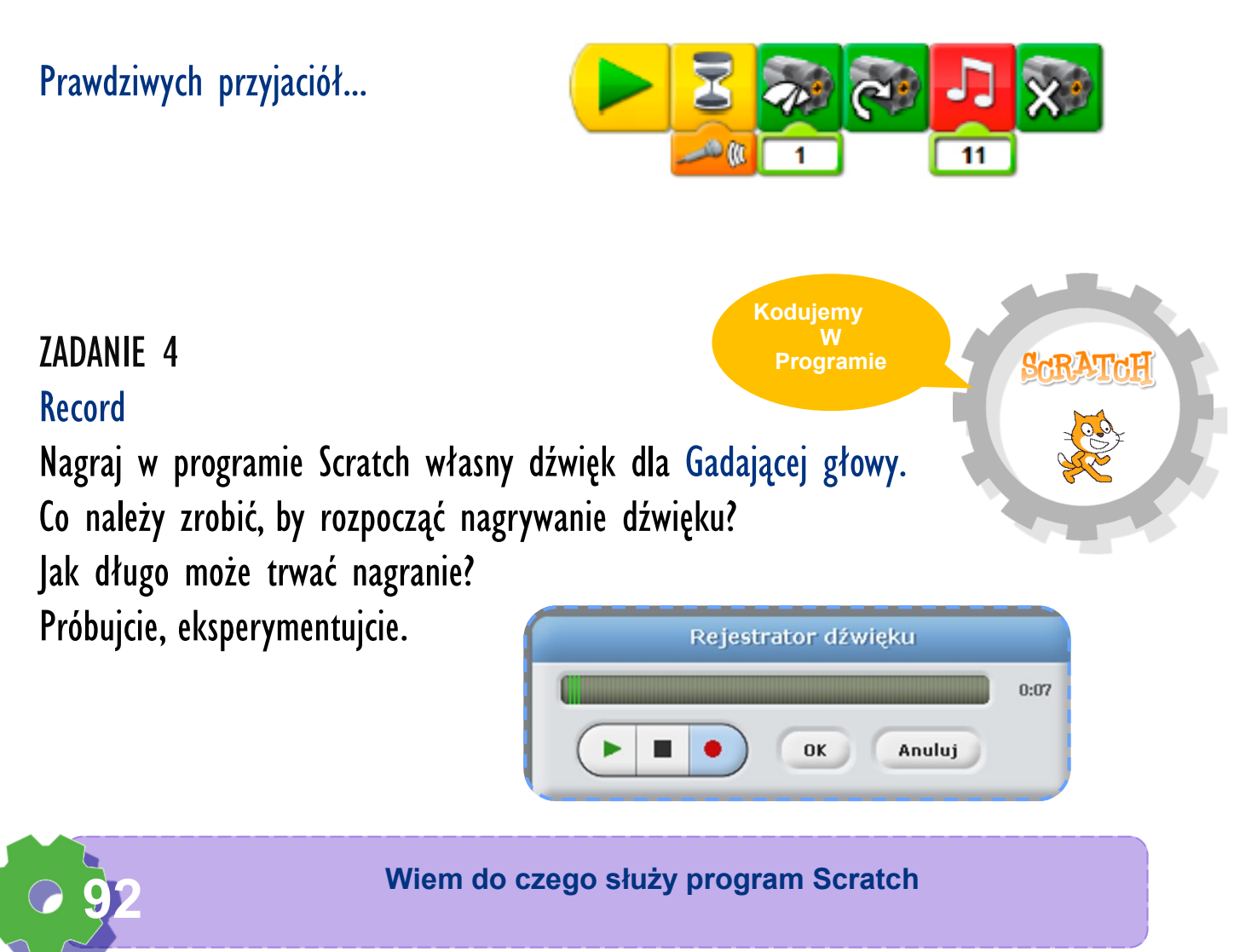

#### ZADANIE 5

#### Powiedzonka

Uruchom gadającą głowę. Napisz taki program, dzięki któremu silnik będzie poruszał się z losową prędkością.

![](_page_3_Picture_3.jpeg)

#### ZADANIE 6 Różne dźwięki

Nagraj dźwięki dla gadającej głowy:

- krzyk
- krótką informację odnośnie zajęć
- fragment ulubionej piosenki

![](_page_3_Picture_58.jpeg)

![](_page_3_Picture_10.jpeg)

**Umiem uruchomić program scratch 93**

ZADANIE 2

Umiemy programować

Macie już wiele umiejętności w programowaniu, budowaniu robotów. Możecie zbudować roboty własnego pomysłu.

> Pobawcie się. Przygotujcie dowolny program. Poeksperymentujcie. Pokażcie go innym. Nie zapomnijcie o zapisaniu swoich projektów do pamięci komputera. Kto przypomni, jak to zrobić?

![](_page_4_Figure_4.jpeg)

Możecie użyć dowolnego środowiska programistycznego.

Notatki nauczyciela:

![](_page_4_Picture_7.jpeg)

![](_page_4_Picture_8.jpeg)

**Wiem do czego służy program Scratch 94**

### Czy lubisz programować?

#### Zaznacz.

![](_page_5_Picture_2.jpeg)

**Umiem uruchomić program scratch 95**